# **JUNIPER JN0-541 EXAM QUESTIONS & ANSWERS**

Number: JN0-541 Passing Score: 800 Time Limit: 120 min File Version: 45.5

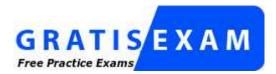

http://www.gratisexam.com/

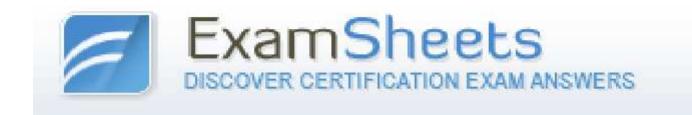

**JUNIPER JN0-541 EXAM QUESTIONS & ANSWERS** 

Exam Name: IDP, Associate(JNCIA-IDP)

# Examsheets

# **QUESTION 1**

Which statement is true about the attack object database update process?

- A. Each sensor updates its own attack object database automatically; however they must be able to access the Juniper site on TCP port 443.
- B. The attack object database update must be manually performed by the administrator, and the administrator must manually install it on each sensor.
- C. The attack object database update can be initiated manually or automatically.
- D. The attack object database update can be automatically scheduled to occur using the Security Manager GUI.

Correct Answer: C Section: (none) Explanation

## **Explanation/Reference:**

# **QUESTION 2**

On a sensor, which command will indicate if log messages are being sent to Security Manager?

- A. scio vr list
- B. serviceidp status
- C. scio agentstats display
- D. scio getsystem

Correct Answer: C Section: (none) Explanation

## **Explanation/Reference:**

## **QUESTION 3**

After you enable alerts for new hosts that are detected by the Enterprise Security Profiler, where do you look in Security Manager to see those alerts? ActualTests.com

- A. Security Monitor > Profiler > Application Profiler tab
- B. Security Monitor > Profiler > Violation Viewer tab
- C. Security Monitor > Profiler > Network Profiler tab
- D. Log Viewer > Profiler Log

Correct Answer: D Section: (none) Explanation

# Explanation/Reference:

## **QUESTION 4**

When connecting to a sensor using SSH, which account do you use to login?

## A. admin

"Pass Any Exam. Any Time." - www.actualtests.com 2

Juniper JN0-541: Practice Exam

- B. super
- C. netscreen
- D. root

Correct Answer: A Section: (none) Explanation

# **Explanation/Reference:**

**QUESTION 5** Which OSI layer(s) of a packet does the IDP sensor examine?

A. layers 2-7

- B. layers 2-4
- C. layer 7 only
- D. layers 4-7

Correct Answer: A Section: (none) Explanation

**Explanation/Reference:** 

QUESTION 6 Which rule base would detect netcat?

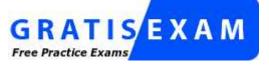

http://www.gratisexam.com/

- A. SYN protector
- B. traffic anomalies
- C. backdoor
- D. exempt

Correct Answer: C Section: (none) Explanation

## **Explanation/Reference:**

"Pass Any Exam. Any Time." - www.actualtests.com 3 Juniper JN0-541: Practice Exam

## **QUESTION 7**

Which three fields in a packet must match an IDP rule before that packet is examined for an attack? (Choose three.)

- A. terminate match
- B. service
- C. destination address
- D. source address
- E. attack object

Correct Answer: BCD Section: (none) Explanation

Explanation/Reference:

# **QUESTION 8**

A newly re-imaged sensor is running IDP 4.0 code. You want to assign IP address 10.1.1.1 to the sensor. Which method do you use to do this?

ActualTests.com

- A. Connect to the sensor's console port, login as root, and answer the EasyConfig
- B. Use SSH to connect to the sensor at IP 192.168.1.1.Login as root, and run ipconfig.
- C. Connect to the sensor's console port, login as admin, and answer the EasyConfig
- D. Use SSH to connect to the sensor at IP 192.168.1.1.Login as admin, and run ipconfig.

Correct Answer: A Section: (none) Explanation

## **Explanation/Reference:**

## **QUESTION 9**

Which statement is true regarding IDP rule matching on a sensor?

- A. Each rule in the IDP rule base that matches on the source IP, destination IP, and service will be processed further.
- B. Each rule in the IDP rule base that matches on the source IP, destination IP, and service will be processed further, unless the particular rule is terminal.
- C. Each rule in the IDP rule base that matches on the source IP, destination IP, service, and attack object will be processed further.
- D. Each rule in the IDP rule base that matches on the source IP, destination IP, service, and attack object will be processed further, unless the particular rule is terminal. ActualTests.com

Correct Answer: B Section: (none) Explanation

## Explanation/Reference:

## **QUESTION 10**

Which TCP port is used for communication between Security Manager and an IDP sensor?

A. 7801

- B. 7800
- C. 7803
- D. 443

Correct Answer: C Section: (none) Explanation

Explanation/Reference: "Pass Any Exam. Any Time." - www.actualtests.com 5 Juniper JN0-541: Practice Exam

**QUESTION 11** Which statement about the Enterprise Security Profiler (ESP) is true?

ActualTests.com

- A. The ESP must be configured and started using the IDP sensor CLI before it is used.
- B. The administrator must manually initiate Security Manager to sensor polling to retrieve ESP data.
- C. The ESP must be configured and started on each IDP sensor manually, using the Security Manager GUI.
- D. The ESP is started by default in IDP version 4.0 or newer.

Correct Answer: C Section: (none) Explanation

Explanation/Reference:

**QUESTION 12** What is one use of an IP action?

"Pass Any Exam. Any Time." - www.actualtests.com 6 Juniper JN0-541: Practice Exam

- A. It blocks subsequent connections from specific IP addresses.
- B. It modifies the IP header to redirect the attack.
- C. It modifies the IP header to prevent the attack.
- D. It permits or denies the traffic, based on the IP header.

Correct Answer: A Section: (none) Explanation

Explanation/Reference:

## **QUESTION 13**

Which three actions must be taken prior to deploying an IDP sensor (in transparent mode) in a network?

- A. Assign an IP to the management interface IP.
- B. Establish communication between Security manager and the sensor.
- C. Assign an IP to all forwarding interfaces.
- D. Configure the sensor mode.

## Correct Answer: ABD Section: (none) Explanation

# Explanation/Reference:

"Pass Any Exam. Any Time." - www.actualtests.com 8 Juniper JN0-541: Practice Exam

# **QUESTION 14**

Exhibit:

| Time Received       | Src Addr  | Dst Addr | Protocol | Dst Port | Subcategory                 |
|---------------------|-----------|----------|----------|----------|-----------------------------|
| 8/29/06 10:20:08 AM | 10.1.3.50 | 0.0.0.0  | HOPOPT   | 0        | TSIG Session RafeCEldadeats |
| 8/29/06 10:20:48 AM | 10.1.3.50 | 0.0.0.0  | HOPOPT   | 0        | TSIG Session Rate Exceeded  |

You work as an administrator at Certkiller .com. Study the exhibit carefully. In the exhibit, which rule base would have generated the log message?

- A. traffic anomaly
- B. backdoor
- C. networkhoneypot
- D. SYN protector

## Correct Answer: A Section: (none) Explanation

Explanation/Reference:

## **QUESTION 15**

What is "a unique pattern that always exists within an attack"?

- A. attack severity
- B. attack signature
- C. context
- D. protocol anomaly

Correct Answer: B Section: (none) Explanation

Explanation/Reference: ActualTests.com

# QUESTION 16 Which sensor command can be used to determine if profiler data is being sent to Security Manager?

- A. scio getsystem
- B. sctop "s" option
- C. scio agentconfig list
- D. scio agentstats display

Correct Answer: D Section: (none)

# Explanation

#### **Explanation/Reference:**

"Pass Any Exam. Any Time." - www.actualtests.com 9 Juniper JN0-541: Practice Exam

## **QUESTION 17**

Which three statements are true as they relate to a transparent mode IDP deployment? (Choose three.)

- A. Can actively prevent attacks on all traffic.
- B. Can be installed in the network without changing IP addresses or routes.
- C. Uses paired ports, such that packets arriving on one port go out the other associated port.
- D. An IP address must be defined on each forwarding interface.

Correct Answer: ABC Section: (none) Explanation

## **Explanation/Reference:**

## **QUESTION 18**

Which sensor process handles all communication between the sensor and Security Manager?

- A. agent
- B. idp
- C. sciod
- D. profiler

Correct Answer: A Section: (none) Explanation

## **Explanation/Reference:**

## **QUESTION 19**

Which three columns can be seen in the Application View of the Enterprise Security Profiler? (Choose three.)

ActualTests.com

- A. Service
- B. Src OS Name
- C. Src and Dest IPs
- D. Context
- E. Access Type

Correct Answer: BCD Section: (none) Explanation

**Explanation/Reference:** 

## **QUESTION 20**

In Enterprise Security Profiler (ESP), what is a permitted object?

"Pass Any Exam. Any Time." - www.actualtests.com 10 Juniper JN0-541: Practice Exam

- A. Any object that violates the security policy configured in ESP.
- B. Any object that defines valid network connections on the network.
- C. Any object that violates application context.
- D. Any object that defines the configuration of ESP.

Correct Answer: B Section: (none) Explanation

## **Explanation/Reference:**

## **QUESTION 21**

Given the following steps:

- A. Attach the sensor to the management network.
- B. Place the sensor inline in network.
- C. Create and install a policy on the sensor.
- D. Establish communication between Security Manager and the IDP sensor.
- E. Configure the sensor deployment mode and management interface IP.
- F. Test connectivity through the sensor. Which order is correct when initially deploying a sensor in a network?
- G. b, f, e, a, d, c
- H. e, a, d, c, b, f
- I. e, a, d, b, f, c
- J. a, e, d, c, f, b

Correct Answer: C Section: (none) Explanation

## **Explanation/Reference:**

## **QUESTION 22**

ActualTests.com You can remotely administer the IDP sensor using which two methods? (Choose two.)

- A. theWebUI ACM over HTTPS
- B. theWebUI ACM over HTTP
- C. an SSH connection
- D. a telnet connection

Correct Answer: AC Section: (none) Explanation

Explanation/Reference:

**QUESTION 23** 

You want Enterprise Security Profiler (ESP) to capture layer 7 data of packets traversing the network. Which two steps must you perform? (Choose two.) "Pass Any Exam. Any Time." - www.actualtests.com 11 Juniper JN0-541: Practice Exam

- A. Configure ESP to enable application profiling, and select the contexts to profile.
- B. Under the Violation Viewer tab, create a permitted object, select that object, and then click Apply.
- C. Start or restart the profiler process.
- D. Create a filter in the ESP to show only tracked hosts.

Correct Answer: AC Section: (none) Explanation

**Explanation/Reference:** 

# **QUESTION 24**

Which two statements are true regarding static and dynamic attack object groups? (Choose two.)

- A. Attack objects in a dynamic group can be added or updated during the attack object database update process.
- B. You create a dynamic attack object group by specifying particular filters to apply to the attack object database, such as severity, product, and service.
- C. The critical attack object group is a static group.
- D. Dynamic groups require that an administrator manually add new attack objects after an attack database update.

Correct Answer: AB Section: (none) Explanation

## Explanation/Reference:

# **QUESTION 25**

Which command will display the mode of the IDP sensor?

- A. sctop "m" option
- B. scio agentconfig list ActualTests.com
- C. scio getsystem
- D. scio agentstats display

Correct Answer: C Section: (none) Explanation

## Explanation/Reference:

# **QUESTION 26**

Which three actions must be taken prior to deploying an IDP sensor (in transparent mode) in a network?

- A. Assign an IP to all forwarding interfaces.
- B. Establish communication between Security manager and the sensor. "Pass Any Exam. Any Time." - www.actualtests.com 12

Juniper JN0-541: Practice Exam

- C. Assign an IP to the management interface IP.
- D. Configure the sensor mode.

Correct Answer: BCD Section: (none) Explanation

**Explanation/Reference:** 

# **QUESTION 27**

Which statement is true regarding policy installation on an IDP sensor?

- A. A policy version is created when a new policy is successfully installed.
- B. Thepkid process on the sensor handles the policy installation.
- C. Thepolicy.set file is updated on the sensor.
- D. The sensor stops processing traffic when the policy is being installed.

Correct Answer: C Section: (none) Explanation

# **Explanation/Reference:**

## **QUESTION 28**

In IDP Sensor clustering, which port is used to send state synchronization information to other devices in the cluster?

- A. eth2
- B. eth1
- C. eth0
- D. console port

Correct Answer: B Section: (none) Explanation

## **Explanation/Reference:**

ActualTests.com

# **QUESTION 29**

Which three fields in a packet must match an IDP rule before that packet is examined for an attack? (Choose three.)

- A. destination address
- B. service
- C. terminate match
- D. source address
- E. attack object

Correct Answer: ABD Section: (none) Explanation

# **Explanation/Reference:**

"Pass Any Exam. Any Time." - www.actualtests.com 13 Juniper JN0-541: Practice Exam

# **QUESTION 30**

What is one use of an IP action?

- A. It modifies the IP header to prevent the attack.
- B. It blocks subsequent connections from specific IP addresses.
- C. It permits or denies the traffic, based on the IP header.
- D. It modifies the IP header to redirect the attack.

Correct Answer: B Section: (none) Explanation

Explanation/Reference:

## **QUESTION 31**

Which two statements are true about the Enterprise Security Profiler (ESP)? (Choose two.)

- A. The ESP indicates when existing hosts or protocols are being used.
- B. The ESP indicates when a specific machine has been attacked.
- C. The ESP indicates which hosts are talking with each other, and which protocols are being used.
- D. The ESP provides a summary of protocols and contexts on each host.

Correct Answer: CD Section: (none) Explanation

**Explanation/Reference:** 

## **QUESTION 32** Which type of cable do you use for a console connection to an IDP sensor?

- A. straight-through serial cable
- B. null-modem cable ActualTests.com
- C. CAT 5 cable
- D. Juniper proprietary cable

Correct Answer: B Section: (none) Explanation

# Explanation/Reference:

## **QUESTION 33**

Which sctop option will display current TCP flows through the sensor?

A. f

- B.t
- C. u
- D. k "Pass Any Exam. Any Time." - www.actualtests.com 14 Juniper JN0-541: Practice Exam

Correct Answer: B Section: (none) Explanation

**Explanation/Reference:** 

**QUESTION 34** Which TCP port is used for communication between ACM and an IDP sensor?

A. 443

- B. 80
- C. 7800
- D. 7801

Correct Answer: A Section: (none) Explanation

**Explanation/Reference:** 

# **QUESTION 35**

Which account do you use to login when connecting to a sensor using SSL?

- A. super
- B. netscreen
- C. admin
- D. root

Correct Answer: D Section: (none) Explanation

**Explanation/Reference:** 

**QUESTION 36** Exhibit: You work as an administrator at Certkiller .com. Study the exhibit carefully. ActualTests.com

| Packets/second:       392       [peak: 2948 @ D7/24/2006 08:14:59]         KBits/second:       123       [peak: 4375 @ D7/24/2006 08:20:45]         Layer 2 Frames:       0         Latency (usecs):       [min: 0] [max: 0] [ave: 0]         Protocol Packets       Flovs       Sessions       Peak       Peak       Time         Other       0       0       0       07/24/2006 08:00:23       ICMP       226       0       0       07/24/2006 08:00:23         ICMP       226       0       0       4       07/24/2006 08:16:14       UDP       1200       3       1       144       07/24/2006 08:11:25       TCP       206883       1744       872       4871       07/24/2006 09:14:31         Current policy:       july25_policy v0       V0       V0       Name       Router IP-Address       Netmask       Sniff Sync         eth1       vr0       n/a       n/a       yes       no       ActualTests |                      |                  |             |               |               |                |                                 |                                           |
|----------------------------------------------------------------------------------------------------|----------------------|------------------|-------------|---------------|---------------|----------------|---------------------------------|-------------------------------------------|
| KBits/second:       123       [peak: 4375 @ 07/24/2006 08:20:45]         Layer 2 Frames:       0         Latency (usecs):       [min: 0] [max: 0] [ave: 0]         Protocol Packets       Flovs       Sessions       Peak       Peak       Time         Other       0       0       0       07/24/2006 08:00:23         ICMP       226       0       4       07/24/2006 08:16:14         UDP       1200       3       1       144       07/24/2006 08:11:25         TCP       206883       1744       872       4871       07/24/2006 09:14:31                                                                                                    | eth1                 | vr0              | n/a         | n/a           | ye            | es             | no                              | ActualTests                               |
| KBits/second:       123       [peak:       4375       07/24/2006       08:20:45]         Layer 2 Frames:       0         Latency (usecs):       [min: 0]       [max: 0]       [ave: 0]         Protocol Packets       Flovs       Sessions       Peak       Peak       Time         Other       0       0       07/24/2006       08:00:23         ICMP       226       0       4       07/24/2006       08:16:14         UDP       1200       3       1       144       07/24/2006       08:11:25                                                                                                    | Current              | policy: ;        | july25_poli | cy v0         |               |                |                                 |                                           |
| KBits/second: 123 [peak: 4375 @ 07/24/2006 08:20:45]<br>Layer 2 Frames: 0                                                                                                    | Other<br>ICMP<br>UDP | 0<br>226<br>1200 | 0<br>0<br>3 | 0<br>0<br>1   | 0<br>4<br>144 | 07<br>07<br>07 | /24/200<br>//24/200<br>//24/200 | 06 08:00:23<br>06 08:16:14<br>06 08:11:25 |
| KBits/second: 123 [peak: 4375 @ 07/24/2006 08:20:45]                                                                                                    | Latency              | (usecs):         | [min: 0] [  | nox: 0] [ave: | 0]            |                |                                 |                                           |
|                                                                                                    | KBits/se             | cond             | 123         |               |               |                |                                 |                                           |

- A. scio policy list s0
- B. sctop "s" option
   "Pass Any Exam. Any Time." www.actualtests.com 15
   Juniper JN0-541: Practice Exam
- C. scio getsystem
- D. sctop "t" option

## Correct Answer: B Section: (none) Explanation

## Explanation/Reference:

#### **QUESTION 37**

You want Enterprise Security Profiler (ESP) to capture layer 7 data of packets traversing the network. Which two steps must you perform? (Choose two.)

- A. Configure ESP to enable application profiling, and select the contexts to profile.
- B. Under the Violation Viewer tab, create a permitted object, select that object, and then click Apply.
- C. Start or restart the profiler process.
- D. Create a filter in the ESP to show only tracked hosts.

Correct Answer: AC Section: (none) Explanation

## Explanation/Reference:

## **QUESTION 38**

On a newly re-imaged sensor, which three TCP ports are open on its eth0 interface? (Choose three.)

- A. 7801
- B. 7803
- C. 22
- D. 443
- E. 80

ActualTests.com

Correct Answer: BCD Section: (none) Explanation

# **Explanation/Reference:**

#### **QUESTION 39**

Which tool will allow you to change a sensor's deployment mode?

- A. ACM
- B. ifconfig
- C. sctop
- D. Security Manager

Correct Answer: A Section: (none) Explanation

## **Explanation/Reference:**

"Pass Any Exam. Any Time." - www.actualtests.com 16 Juniper JN0-541: Practice Exam

## **QUESTION 40**

Which sensor command will unload the current policy?

- A. scio policy unload
- B. scio agentconfig policy unload
- C. scio policy unload s0
- D. sctop "u" option

Correct Answer: C Section: (none) Explanation

**Explanation/Reference:** 

# **QUESTION 41** Which sctop option will display current throughput rate for the sensor?

- A. u
- B. s
- C.t
- D.r

Correct Answer: B Section: (none) Explanation

# **Explanation/Reference:**

# **QUESTION 42**

Which three are assigned as a result of running EasyConfig? (Choose three.)

- A. sensor eth1 IP address ActualTests.com
- B. sensor default gateway
- C. sensor HA configuration
- D. sensor eth0 IP address
- E. sensor deployment mode

Correct Answer: BDE Section: (none) Explanation

## Explanation/Reference:

## **QUESTION 43**

Within the SYN protector rule base, what is the function of relay action?

- A. It will create a session with the server only if the client completes the three-step TCP handshake with the sensor.
   "Pass Any Exam. Any Time." www.actualtests.com 17 Juniper JN0-541: Practice Exam
- B. It will monitor new connections to a protected server, but not prevent them.
- C. It will relay all SYN connections to a fake IP.
- D. It will not monitor incoming SYN requests.

Correct Answer: A Section: (none) Explanation

Explanation/Reference:

## **QUESTION 44**

Which sensor process handles policy installation?

- A. idp
- B. sciod
- C. agent
- D. profiler
- E. idpLogReader

Correct Answer: B Section: (none) Explanation

Explanation/Reference:

## **QUESTION 45**

Which two statements are true? (Choose two.)

- A. If the source IP, target IP, and service in a packet match a particular IDP rule, the rule's action will be performed.
- B. All of the rules in the IDPrulebase are examined until either the end of the list is reached, or a matching rule has the Terminate Match button checked.

- C. One packet can match on multiple IDP rules.
- D. Once the IDP sensor stops comparing a packet against the list of IDP rules, it performs only the first action in the matching rules. ActualTests.com

Correct Answer: BC Section: (none) Explanation

**Explanation/Reference:** 

# **QUESTION 46**

Which two statements describe action versus IP action? (Choose two.)

- A. IP action responds to matching traffic by dropping or closing current attack packets or connection.
- B. Action responds to matching traffic by dropping or closing current attacking packets or connection.
- C. IP Action responds to future traffic based on a previous match by blocking or dropping future connections.
   "Pass Any Exam. Any Time." www.actualtests.com 18 Juniper JN0-541: Practice Exam
- D. Action responds to future traffic based on a previous match by blocking or dropping future connections.

Correct Answer: BC Section: (none) Explanation

Explanation/Reference:

# **QUESTION 47**

Exhibit:

- a. On target machine, start capturing packets with a protocol analyzer.
- b. On sensor, examine scio ccap output.
- c. Compile attack code on attacker machine.
- d. On sensor, rur. scio ccap all.
- e. On attacker machine, run attack code against target.

In order to obtain attack information so that you can create a new attack object definition, you must follow certain steps. Given the steps in the exhibit, assume you have acquired the attack source code. What is the correct order for these steps?

ActualTests

A. c, e, b, d, a
B. c, d, a, e, b
C. c, d, e, a, b
D. e, c, d, b, a

Correct Answer: B Section: (none) Explanation

**Explanation/Reference:** 

**QUESTION 48** 

If the power is lost to an IDP sensor, which feature allows the traffic to continue to flow through the ActualTests.com device?

A. NIC bypass

- B. peer port modulation
- C. protocol anomaly detection
- D. stateful inspection

Correct Answer: A Section: (none) Explanation

## **Explanation/Reference:**

# **QUESTION 49**

You implement Traffic Anomaly detection and you find numerous alerts of port scans from your security auditing team that you want to ignore. You create an address book entry for the security audit team specifying the IP addresses of those machines. What should you do next? "Pass Any Exam. Any Time." - www.actualtests.com 19 Juniper JN0-541: Practice Exam

- A. Create a rule at the top of the Traffic Anomaly rule base to ignore traffic from security audit team, and make this a terminal rule.
- B. Create a rule at the top of the Traffic Anomalyrulebase to ignore traffic from security audit team.
- C. Create a rule at the top of the IDPrulebase to ignore traffic from security audit team, and make this a terminal rule.
- D. Create an exempt rule for the security audit team in the Exemptrulebase to ignore Traffic Anomalies.

Correct Answer: B Section: (none) Explanation

**Explanation/Reference:** 

## **QUESTION 50**

Which three actions should be taken on a rule in the IDP rule base when the sensor is in transparent mode? (Choose three.)

- A. Close client and server.
- B. Drop stream.
- C. Drop connection.
- D. Drop packet.

Correct Answer: ACD Section: (none) Explanation

**Explanation/Reference:** 

## **QUESTION 51**

What contains instructions on how the sensor should decode protocols?

- A. PCAP files
- B. policy.set
- C. detector.o ActualTests.com
- D. ACM

Correct Answer: C Section: (none) Explanation

**Explanation/Reference:** 

**QUESTION 52** 

Exhibit:

id policy-name n\_sess memory detector nref a/o module-name ActualTests O june21\_policy 181 86580104 4.0.90383 1 0 detector115143465

You work as an administrator at Certkiller .com. Study the exhibit carefully. In the exhibit, which command would have produced this output?

"Pass Any Exam. Any Time." - www.actualtests.com 20 Juniper JN0-541: Practice Exam

- A. sctop "p" option
- B. scio agentstats policy list
- C. scio policy list vr0
- D. scio policy list s0

Correct Answer: D Section: (none) Explanation

**Explanation/Reference:** 

QUESTION 53

What is the function of Terminate Match?

- A. makes a rule terminal when the source IP, destination IP, service, and attack object match
- B. makes a rule terminal when the source IP, destination IP, and service match
- C. terminates the connection if a rule is matched
- D. terminates all connections from a source if the rule is matched

Correct Answer: B Section: (none) Explanation

**Explanation/Reference:** 

# **QUESTION 54**

When creating a new signature-based attack object, which four components must be specified? (Choose four.)

- A. target platform
- B. IP header values
- C. time binding
- D. service binding
- E. context
- F. attack pattern ActualTests.com

## Correct Answer: ADEF Section: (none) Explanation

# **Explanation/Reference:**

# **QUESTION 55**

Which OSI layer(s) of a packet does the IDP sensor examine?

- A. layers 4-7
- B. layers 2-7
- C. layers 2-4
- D. layer 7 only
   "Pass Any Exam. Any Time." www.actualtests.com 21
   Juniper JN0-541: Practice Exam

Correct Answer: B Section: (none) Explanation

## Explanation/Reference:

**QUESTION 56** When configuring a honeypot rule, which three fields must you specify? (Choose three.)

- A. Attack Object
- B. Service
- C. Source Address
- D. Destination Address

Correct Answer: BCD Section: (none) Explanation

Explanation/Reference:

## **QUESTION 57**

Which statement is true about packet capture in the IDP sensor?

- A. Packet capture records all packets flowing through the sensor.
- B. You can configure a particular number of packets to capture before and after an attack.
- C. The Log Viewer has no indication of whether a log message has associated packet captures.
- D. You can only log packets after an attack packet.

Correct Answer: B Section: (none) Explanation

#### **Explanation/Reference:**

## **QUESTION 58**

Which sensor utility is used to decode the contexts of a sequence of packets?

ActualTests.com

- A. scio pcap
- B. scio ccap
- C. netstat
- D. tcpreplay

Correct Answer: B Section: (none) Explanation

#### **Explanation/Reference:**

#### **QUESTION 59**

Which sensor command will capture packets on a particular interface?

- A. sctop
   "Pass Any Exam. Any Time." www.actualtests.com 22
   Juniper JN0-541: Practice Exam
- B. tcpdump
- C. tcpreplay
- D. netstat

Correct Answer: B Section: (none) Explanation

**Explanation/Reference:** 

## **QUESTION 60**

What is the function of a compound attack object?

- A. Combines multiple signature based attack objects, or anomaly-based attack objects, into a single attack object.
- B. Allows the sensor to perform custom actions based on combinations of attacks.
- C. Combines multiple attacks in a single rule base.
- D. Looks for multiple occurrences of the same attack.

Correct Answer: A Section: (none) Explanation

**Explanation/Reference:** 

# **QUESTION 61**

How does the IDP sensor emulate a honeypot?

- A. The sensor will prompt the user for user names and passwords, but does not provide further protocol emulation.
- B. The sensor will reply to TCP and UDP connection requests, but will not perform any further protocol emulation.
- C. The sensor will reply to TCP connection requests, and emulate the requested protocol.
- D. When the sensor receives a TCP SYN request, the sensor will reply with a SYN/ACK. ActualTests.com

Correct Answer: D Section: (none) Explanation

**Explanation/Reference:** 

# **QUESTION 62**

Which two statements are true about the Enterprise Security Profiler (ESP)? (Choose two.)

- A. The ESP indicates when existing hosts or protocols are being used.
- B. The ESP indicates which hosts are talking with each other, and which protocols are being used.
- C. The ESP provides a summary of protocols and contexts on each host.
- D. The ESP indicates when a specific machine has been attacked.
   "Pass Any Exam. Any Time." www.actualtests.com 23 Juniper JN0-541: Practice Exam

Correct Answer: BC Section: (none) Explanation

**Explanation/Reference:** 

## **QUESTION 63**

On a sensor, which command will list the status of the IDP processes?

- A. scio getsystem
- B. scio agentconfig list
- C. scio vr list
- D. sctop "s" option
- E. serviceidp status

Correct Answer: E Section: (none) Explanation

**Explanation/Reference:** 

## **QUESTION 64**

What is the default admin account password on the sensor?

- A. juniper01
- B. password
- C. admin
- D. abc123

Correct Answer: D Section: (none) Explanation

**Explanation/Reference:** 

#### **QUESTION 65** How do you access the ACM interface on an IDP sensor? ActualTests.com

- A. https://<IP address of sensor>
- B. http://<IP address of sensor>
- C. use the IDP user interface
- D. use the SSH interface

Correct Answer: A Section: (none) Explanation

**Explanation/Reference:** 

## **QUESTION 66**

In which two ways can you view the IP address of a sensor's eth0 interface? (Choose two.)

"Pass Any Exam. Any Time." - www.actualtests.com 24 Juniper JN0-541: Practice Exam

- A. ipconfig
- B. ACM
- C. the Security Manager GUI
- D. tcpdump

Correct Answer: BC Section: (none) Explanation

**Explanation/Reference:** 

**QUESTION 67** What is a TCP connect scan?

- A. A machine sends UDP request packets to a target to determine which ports are open.
- B. A machine sends ICMP echo request packets to multiple targets to determine which targets are alive.
- C. A machine sends SYN packets to a target to determine which ports are open. If a SYN ACK is received from the target, an ACK packet is sent.
- D. A machine sends SYN packets to a target to determine which ports are open. If a SYN ACK is received from the target, no further packets are sent.

Correct Answer: C Section: (none) Explanation

**Explanation/Reference:** 

## **QUESTION 68**

Which three devices support clustering? (Choose three.)

- A. IDP 1100
- B. IDP 10
- C. IDP 600
- D. IDP 200 ActualTests.com
- E. IDP 50

Correct Answer: ACD Section: (none) Explanation

#### **Explanation/Reference:**

## **QUESTION 69**

On a sensor in transparent mode, how many virtual circuits are assigned to a virtual router?

- A. 2
- B. 1
- C. 1 or 2
- D. 3 or more

"Pass Any Exam. Any Time." - www.actualtests.com 25 Juniper JN0-541: Practice Exam

Correct Answer: A Section: (none) Explanation

**Explanation/Reference:** 

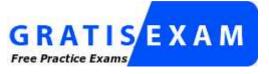

http://www.gratisexam.com/

## **QUESTION 70**

Which three columns can be seen in the Network View of the Enterprise Security Profiler? (Choose three.)

- A. Src and Dest IPs
- B. Packet Capture
- C. Src OS Name
- D. Service

E. Context and Context Data

Correct Answer: ACD Section: (none) Explanation

**Explanation/Reference:** 

# **QUESTION 71**

What does the action "close client" instruct the sensor to do?

- A. Send a TCP reset to the client and server.
- B. Send a UDP reset to the client.
- C. Drop all packets from the client's IP address.
- D. Send a TCP reset to the client.

Correct Answer: D Section: (none) Explanation

**Explanation/Reference:** 

# **QUESTION 72**

ActualTests.com Which three functions does the IDP sensor perform? (Choose three.)

- A. detects new hosts on the network
- B. forwards logs and status messages to Security Managerserver
- C. displays logs in Security Manager GUI
- D. performs attack detection and prevention

Correct Answer: ABD Section: (none) Explanation

Explanation/Reference:

# QUESTION 73

Exhibit:

"Pass Any Exam. Any Time." - www.actualtests.com 26 Juniper JN0-541: Practice Exam

- a. Identify and eliminate false positives.
- b. Configure other IDP-related rulebases to detect attacks.
- c. Identify and configure responses to real attackfualTests
- d. Identify machines and protocols to monitor.

Given the information in the exhibit What is the proper order when fine tuning a policy?

A. d, a, b, c

B. d, c, a, b
C. d, a, c, b
D. b, d, a, c

Correct Answer: C Section: (none) Explanation

## **Explanation/Reference:**

# **QUESTION 74**

What is the function of a dynamic attack object group?

- A. To create a custom grouping of attack objects which will be automatically updated during an attack database update
- B. To create a custom grouping of attack objects that will not be modified during an attack object database update.
- C. To allow an administrator to group together user-defined attack objects only.
- D. To allow Juniper engineers to specify a particular group of attack objects.

Correct Answer: A Section: (none) Explanation

Explanation/Reference:

ActualTests.com

## **QUESTION 75**

Which two tasks can be performed using the ACM? (Choose two.)

- A. Disable a security a policy.
- B. View a list of current TCP flows.
- C. Change the One-Time Password.
- D. Enable or disable SSH access, and restrict which networks can SSH to the sensor.

Correct Answer: CD Section: (none) Explanation

**Explanation/Reference:** 

## **QUESTION 76**

"Pass Any Exam. Any Time." - www.actualtests.com 27 Juniper JN0-541: Practice Exam

When the action "close client" is performed by an IDP sensor on an FTP session, which message will be displayed to the client when using FTP on the command line?

- A. no message is seen, the connection is unresponsive
- B. packet dropped
- C. connection closed by foreign host
- D. no message is seen, the connection continues as normal

## Correct Answer: C Section: (none) Explanation

# **Explanation/Reference:**

# **QUESTION 77**

You implement backdoor detection and you notice that an alert is generated each time an SSH session is established with the protected servers. What must you do to correct the situation?

- A. You create an exempt rule for SSH in the exempt rule base.
- B. There is no way to disable alerting on SSH if you have backdoor detection enabled.
- C. You modify the IDP rule base to include the SSH protocol in the top rule, and specify action Ignore.
- D. You modify the backdoor rule base to include the SSH protocol in the top rule, and specify action Ignore.

Correct Answer: D Section: (none) Explanation

## Explanation/Reference:

# **QUESTION 78**

Which interface does IDP use to communicate with Security Manager?

- A. eth0 ActualTests.com
- B. console port
- C. eth1
- D. HA port

Correct Answer: A Section: (none) Explanation

**Explanation/Reference:** 

# **QUESTION 79**

Within the SYN protector rule base, what is the function of relay action?

A. It will create a session with the server only if the client completes the three-step TCP handshake with the sensor.
 "Pass Any Exam. Any Time." - www.actualtests.com 28

Juniper JN0-541: Practice Exam

- B. It will not monitor incoming SYN requests.
- C. It will relay all SYN connections to a fake IP.
- D. It will monitor new connections to a protected server, but not prevent them.

Correct Answer: A Section: (none) Explanation

**Explanation/Reference:** 

# QUESTION 80

Exhibit:

| Time Received       | Src Addr  | Dst Addr | Protocol | Dst Port | Subcategory                    |
|---------------------|-----------|----------|----------|----------|--------------------------------|
| 8/29/06 10:20:08 AM | 10.1.3.50 | 0.0.0.0  | HOPOPT   | 0        | TSIG Session Rate Etdel deests |
| 8/29/06 10:20:48 AM | 10.1.3.50 | 0.0.0.0  | HOPOPT   | 0        | TSIG Session Rate Exceeded     |

You work as an administrator at Certkiller .com. Study the exhibit carefully. In the exhibit, which rule base would have generated the log message?

- A. traffic anomaly
- B. networkhoneypot
- C. backdoor
- D. SYN protector

Correct Answer: A Section: (none) Explanation

Explanation/Reference:

# **QUESTION 81**

Assume that Enterprise Security Profiler (ESP) has already captured data for your network. You want to view traffic that does not match the following protocols: HTTP, HTTPS, DNS. Which steps must you perform?

ActualTests.com

- A. Under the Violation Viewer tab, create a permitted object, select that object, and then click Apply.
- B. Under the Violation Viewer tab, create a filter to show only tracked hosts.
- C. Under the Violation Viewer tab, create a violation object, select that object, and then click Apply.
- D. Under the Application View tab, create a permitted object, select that object, and then click Apply.

Correct Answer: A Section: (none) Explanation

**Explanation/Reference:** 

# **QUESTION 82**

"Pass Any Exam. Any Time." - www.actualtests.com 29 Juniper JN0-541: Practice Exam

Exhibit:

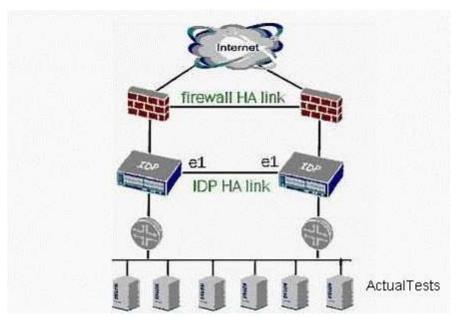

You work as an administrator at Certkiller .com. Study the exhibit carefully. In the exhibit both firewalls are active/active, which two statements are true for this scenario? (Choose two.)

- A. Only one firewall is actively passing traffic.
- B. Upon failure of a sensor, user traffic will be sent over the IDP HA link.
- C. Routers are running a redundancy protocol.
- D. Firewalls are running a redundancy protocol.

Correct Answer: CD Section: (none) Explanation

Explanation/Reference: ActualTests.com

**QUESTION 83** What is "the location of an attack pattern protocol stream"?

- A. context
- B. attack signature
- C. protocol anomaly
- D. dynamic attack object group

Correct Answer: A Section: (none) Explanation

# **Explanation/Reference:**

## **QUESTION 84**

"Pass Any Exam. Any Time." - www.actualtests.com 30 Juniper JN0-541: Practice Exam

What does the action "drop packet" instruct the sensor to do?

- A. Drop the specific session containing the attack pattern.
- B. Drop any packet matching this source IP, destination IP, and service.
- C. Drop all packets from the attacker's IP address.
- D. Drop only the specific packet matching the attack object.

Correct Answer: D Section: (none) Explanation

**Explanation/Reference:** 

# **QUESTION 85**

What is "a signature or protocol anomaly combined with context information"?

A. attack object

- B. context
- C. attack signature
- D. protocol anomaly

Correct Answer: A Section: (none) Explanation

**Explanation/Reference:** 

# **QUESTION 86**

Exhibit<sup>.</sup>

- a. On the sensor, run scio pcap s0 eth1 filename.pcap.
- b. Examine scio ccap output.
- c. Copy the packet capture file filename pcap to the sensor.
- d. On the sensor, run scio ccap all
- ActualTests e. Ensure the sensor is in sniffer mode, and the Profiler service is not running.

ActualTests.com

In order to obtain attack information so that you can create a new attack object definition, you must follow certain steps. Given the steps displayed in the exhibit, assume you have acquired a packet capture of the attack.

What is the correct order for these steps?

- A. e, c, d, b, a
- B. e, c, a, d, b
- C. d, e, c, a, b
- D. e, c, d, a, b

Correct Answer: D Section: (none) Explanation

## Explanation/Reference:

"Pass Any Exam. Any Time." - www.actualtests.com 31 Juniper JN0-541: Practice Exam

# **QUESTION 87**

Which two statements are true? (Choose two.)

- A. In transparent mode, a virtual circuit maps one-to-one with a physical interface.
- B. A virtual circuit is not a forwarding interface.
- C. Virtual circuits on a sensor can be listed using the commandsctop vc list.
- D. A virtual circuit is a communications path in and out of the sensor.

Correct Answer: AD Section: (none) Explanation

**Explanation/Reference:** 

## **QUESTION 88**

You want Enterprise Security Profiler (ESP) to generate a message when a new host is detected on a network. Which two steps must you perform? (Choose two.)

- A. Under the Violation Viewer tab, create a permitted object, select that object, and then click Apply.
- B. Configure ESP to enable application profiling, and select the contexts to profile.
- C. Start or restart the profiler process.
- D. Configure ESP to enable alerts for new host detected.

Correct Answer: CD Section: (none) Explanation

**Explanation/Reference:** 

# **QUESTION 89**

Exhibit:

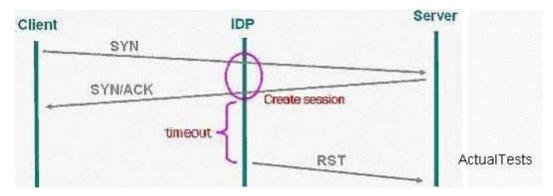

ActualTests.com

You work as an administrator at Certkiller .com. Study the exhibit carefully. In the exhibit, which SYN protector mode is the IDP using?

- A. protective
- B. passive
- C. handshake

"Pass Any Exam. Any Time." - www.actualtests.com 32 Juniper JN0-541: Practice Exam

D. relay

Correct Answer: B Section: (none) Explanation

Explanation/Reference:

# **QUESTION 90**

How can you monitor real-time IP flows through the IDP sensor?

- A. Use the sensor commandsctop.
- B. Use the Security Manager GUI traffic logs.
- C. Use the Security Manager GUI dashboard.
- D. Enable debug flow basic on the sensor.

Correct Answer: A Section: (none) Explanation

## **Explanation/Reference:**

## **QUESTION 91**

If an IDP sensor finds that a packet matchesa particular IDP rule, and then finds a matching exempt rule, what does the sensor do?

- A. Creates a log entry for the matching rule, performs the action in the IDP rule, and then examines the next IDP rule in the list.
- B. Does not create a log entry, does not perform the action in the matching rule, and then examines the next IDP rule in the list.
- C. Creates a log entry for the matching rule, does not perform the action in the IDP rule, and then examines the next IDP rule in the list.
- D. Does not create a log entry or perform the action in the matching rule, and then stops examining the remainder of the IDP rules for that particular packet. ActualTests.com

Correct Answer: B Section: (none) Explanation

**Explanation/Reference:** 

# **QUESTION 92** Which two tasks can be performed using the ACM? (Choose two.)

- A. Upgrade the firmware on the IDP sensor.
- B. Install a policy on the IDP sensor.
- C. Change the mode in which the sensor is operating.
- D. Change the management IP address for the IDP sensor.

Correct Answer: CD

# Section: (none) Explanation

## **Explanation/Reference:**

"Pass Any Exam. Any Time." - www.actualtests.com 33 Juniper JN0-541: Practice Exam

# **QUESTION 93**

Which statement is NOT true?

- A. Target platform of idp-sos3.0 indicates the platform is software that runs on an ISG1000 or ISG 2000.
- B. Target platform of sos.5.0.0 indicates the platform runs Screen OS software that supports Deep Inspection.
- C. Target platform sos-av.5.0.0 indicates the platform is Screen OS software that supports the Anti-Virus feature.
- D. Target platform of idp-4.0.0 indicates the platform is software that runs on an IDP sensor.

Correct Answer: C Section: (none) Explanation

**Explanation/Reference:** 

# **QUESTION 94**

In which three situations would you create a compound attack object? (Choose three.)

- A. When the pattern "@@@@@@@@" and context "ftp-get-filename" completely define the attack.
- B. When attack objects must occur in a particular order.
- C. When one of the attack objects is a protocol anomaly.
- D. When the pattern needs to be defined using a stream 256 context.
- E. You have at least two attack objects that define a single attack.

Correct Answer: BCE Section: (none) Explanation

**Explanation/Reference:** 

ActualTests.com

## **QUESTION 95**

When you have two IDP sensors in a cluster, and the sensors are using external HA, which three devices will be performing the failure detection and failover execution? (Choose three.)

- A. bypass units connected to the sensors
- B. firewalls running a redundancy protocol
- C. routers running a redundancy protocol
- D. IDP sensors
- E. load balancers

Correct Answer: BCE Section: (none) Explanation

Explanation/Reference: "Pass Any Exam. Any Time." - www.actualtests.com 34 Juniper JN0-541: Practice Exam

# **QUESTION 96**

What contains instructions on how the sensor should decode protocols?

- A. detector.o
- B. policy.set
- C. ACM
- D. PCAP files

Correct Answer: A Section: (none) Explanation

**Explanation/Reference:** 

# **QUESTION 97**

Which sensor process records unique network activity at layers 3, 4, and 7?

- A. idpLogReader
- B. sciod
- C. profiler
- D. idp
- E. agent

Correct Answer: C Section: (none) Explanation

Explanation/Reference:

**QUESTION 98** Given the following steps:

- A. Attach the sensor to the management network. ActualTests.com
- B. Place the sensor inline in network.
- C. Create and install a policy on the sensor.
- D. Establish communication between Security Manager and the IDP sensor.
- E. Configure the sensor deployment mode and management interface IP.
- F. Test connectivity through the sensor. Which order is correct when initially deploying a sensor in a network?
- G. b, f, e, a, d, c
- ${\sf H.} \;\; {\sf e}, \, {\sf a}, \, {\sf d}, \, {\sf c}, \, {\sf b}, \, {\sf f}$
- I. a, e, d, c, f, b
- J. e, a, d, b, f, c
- "Pass Any Exam. Any Time." www.actualtests.com 35 Juniper JN0-541: Practice Exam

Correct Answer: D Section: (none) Explanation

# **Explanation/Reference:**

# **QUESTION 99**

Which interface does IDP use to communicate with Security Manager?

- A. eth0
- B. console port
- C. eth1
- D. HA port

Correct Answer: A Section: (none) Explanation

**Explanation/Reference:** 

## **QUESTION 100**

In the Enterprise Security Profiler, what would you define under Permitted Objects?

- A. Define traffic that violates your security policy.
- B. Definevalid, permitted activity on the network.
- C. Define any attacks that violate your security policy.
- D. Define violations of permitted activity on the network.

Correct Answer: B Section: (none) Explanation

**Explanation/Reference:** 

# **QUESTION 101**

What two statements are true about the attack object database update process? (Choose two.) ActualTests.com

- A. Attack objects are downloaded from the Juniper web site over TCP port 443 and are stored on Security Manager.
- B. Attack object database update can be scheduled using the commands guiSvrCli.sh and cron.
- C. Attack object database update can be scheduled using the two commands idpSvrCli.sh and cron.
- D. The administrator is given the choice of which static groups to update.

Correct Answer: AB Section: (none) Explanation

# Explanation/Reference:

## **QUESTION 102**

"Pass Any Exam. Any Time." - www.actualtests.com 36 Juniper JN0-541: Practice Exam

Which three actions should be taken on a rule in the IDP rule base when the sensor is in transparent mode?

(Choose three.)

- A. Drop packet.
- B. Close client and server.
- C. Drop connection.
- D. Drop stream.

Correct Answer: ABC Section: (none) Explanation

**Explanation/Reference:** 

## **QUESTION 103**

Exhibit:

| Source-IP  | Port  | Destination-IP | Port  | Flag | Dir | State | Service | s Timeout    |
|------------|-------|----------------|-------|------|-----|-------|---------|--------------|
| 10.1.1.50  | 32875 | 10.1.1.100     |       |      |     |       |         | 3597/3600    |
| 10.1.1.100 | 21    | 10.1.1.50      | 32875 | R    | <<- | Estb  | -       | Actual/estso |
| 10.1.1.50  | 32877 | 10 1.1.100     | 1645  | R    | ->> | GAvay |         | ALLUGITESIS  |
| 10.1.1.100 | 1645  | 10 1 1 50      | 32877 | R    | 14- | GAVAV | -       | 2/5          |

You work as an administrator at Certkiller .com. Study the exhibit carefully. In the exhibit, which sensor command would have produced this display?

A. scio subs qmodules s0

- B. sctop "t" option
- C. sctop "s" option
- D. scio policy list s0

Correct Answer: B Section: (none) Explanation

**Explanation/Reference:** 

# **QUESTION 104**

ActualTests.com Which sensor utility will replay pcap files?

- A. scio pcap
- B. scio ccap
- C. tcpdump
- D. netstat

Correct Answer: A Section: (none) Explanation

**Explanation/Reference:** 

# **QUESTION 105**

In a packet, which three must match an IDP rule before an action is performed on that packet or connection? (Choose three.)

"Pass Any Exam. Any Time." - www.actualtests.com 37 Juniper JN0-541: Practice Exam

- A. service
- B. source/destination address
- C. terminate match
- D. source/destinationnetmask
- E. attack object

Correct Answer: ABE Section: (none) Explanation

## Explanation/Reference:

# **QUESTION 106**

You have a rule in your IDP policy that detects all HTTP signatures that are targeted towards your Web server. You notice a log message is generated each time a Web user accesses the SQL database with the default passwords. Your Webmaster does not want to reprogram the Web page to use more secure SQL passwords. How do you disable alerts on this false positive?

- A. Create a rule in the Exempt rule base; specify target address of your Web server; include only the specific HTTP SQL default password signature.
- B. Create a rule at the top of the Exempt rule base; specify target address of your Web server; include all HTTP signatures.
- C. Create a rule at the top of the IDP rule base for any traffic destined to your Web server; specify action of Exempt.
- D. Create a rule at the top of the Exempt rule base; specify target address of your Web server; include all HTTP signatures; make this a terminal rule.

Correct Answer: A Section: (none) Explanation

**Explanation/Reference:** 

# **QUESTION 107**

ActualTests.com Which two statements about Log Viewer filters are true? (Choose two)

- A. Logs can be filtered based on time.
- B. Fitters once applied cannot be cleared.
- C. Fitters created and saved as view are visible to all users.
- D. Fitters applied to a current view are seen at the bottom of the User Interface screen.

Correct Answer: AD Section: (none) Explanation

**Explanation/Reference:** 

**QUESTION 108** 

When Address Resolution is enabled in the Log Viewer, which machine is responsible for performing the DNS Lookups?

"Pass Any Exam. Any Time." - www.actualtests.com 38 Juniper JN0-541: Practice Exam

- A. IDP Sensor
- B. WHOIS Servers
- C. IDP User Interface
- D. IDP Management Server

# Correct Answer: B Section: (none) Explanation

# **Explanation/Reference:**

Explanation:

| flag | alarm          | time received             | attack                                                                                                    | action           | source address      | src port | destination address |               |
|------|----------------|---------------------------|----------------------------------------------------------------------------------------------------|------------------|---------------------|----------|---------------------|---------------|
|      | 10             | 3/15/06 6:59:09 AM        | 🔊 Spyware: 123Mania                                                                                                    | drcp packet      | E ZERO-ONE          | 3206     | 64.34.169.61        | thttp         |
|      | 4              | 3/15/06 6:59:18 AM        | 🏚 Spyware: 123Mania                                                                                                    | to drcp packet   | E ZERO-ONE          | 0        | 64.34.169.61        | The http      |
|      | 1              | 3/15/06 6:59:23 AM        | Spyware: 123Mania                                                                                                    |                  | E ZERO-ONE          | 3221     | 64.34.169.61        |               |
|      | 6              | 3/15/06 6:59:32 AM        | Spyware: 123Mania                                                                                                    | drcp packet      | E ZERO-ONE          | 0        | 64.34.169.61        | ttp           |
|      | (4)            | 3/15/06 6:59:57 AM        | A Spyware: 123Mania                                                                                                    | drcp packet      | E ZERO-ONE          | 3236     | 64.34.169.61        | His http      |
|      | 4              | 3/15/06 7:00:06 AM        | 🔊 Spyware: 123Mania                                                                                                    | drcp packet      | E ZERO-ONE          | 0        | 64.34.169.61        | the http      |
|      |                | 3/15/06 7:00:13 AM        | Spyware: 123Mania                                                                                                    |                  | E ZERO-ONE          | 3252     | 64,34,169.61        | the http      |
|      | 6              | 3/15/06 7:00:22 AM        | Byware: 123Mania                                                                                                    |                  | E ZERO-ONE          | 0        | 64.34.169.61        | the http      |
|      | 4              | 3/15/06 7:01:04 AM        | Spyware: 123Mania                                                                                                    | drcp packet      | E ZERO-ONE          | 3294     | 64.34.159.61        | - http        |
|      | 4              | 3/15/06 7:01:14 AM        | Spyware: 123Mania                                                                                                    | Se drcp packet   | E ZERO-ONE          | 0        | 64.34.169.61        | the http      |
|      | (4)            | 3/15/06 7 01:18 AM        | Spyware: 123Mania                                                                                                    |                  | E ZERO-ONE          | 3315     | 64.34.169.61        | TCP http      |
|      | 4              | 3/15/06 7:01:28 AM        | Spyware: 123Mania                                                                                                    |                  | E ZERO-ONE          | 0        | 64.34.169.61        |               |
|      | 4              | 3/15/06 11 52:49 AM       | & Spyware: ExactSearch                                                                                                    | drcp packet      | 📕 Bluecoat Proxy SC | 18005    | tm.wc.ask.com       | Ha http       |
|      | 4              | 3/15/06 11:52:57 AM       | Spyware: ExactSearch                                                                                                    | drcp packet      | 🔚 Bluecoat Proxy SO |          | 0.0.0.0             | the http      |
|      |                | 3/15/06 11:53:21 AM       | 🍰 Spyware: ExactSearch                                                                                                    | drcp packet      | 📕 Bluecoat Proxy SG | 18031    | cm.wc.ask.com       | http          |
|      | 4              | 3/15/06 11:53:42 AM       | Byware: ExactSearch                                                                                                    | drcp packet      | Eluecoat Proxy SO   | 18042    | cm.wc.ask.com       | The http      |
|      | 4              | 3/15/06 11:55:48 AM       | Spyware: ExactSearch                                                                                                    | Se drcp packet   | Eluecoat Proxy SO   | 18094    | cm.wc.ask.com       | The http      |
|      | 6              | 3/15/06 11:55:57 AM       | Spyware: ExactSearch                                                                                                    | drcp packet      | E Bluecoat Proxy SO | 0        | 0.0.0.0             | TEN http      |
|      | 4              | 3/15/06 11:56:21 AM       | Spyware: ExactSearch                                                                                                    | C drcp packet    | E Bluecoat Proxy SO | 18104    | cm.wc.ask.com       | The http      |
|      | 4              | 3/15/06 11:56:42 AM       | Spyware: ExactSearch                                                                                                    | drcp packet      | E Bluecoat Proxy SG | 18106    | cm.wc.ask.com       | 時間の時間の時間      |
|      | A              | 3/15/06 8:35:06 PM        | Spyware: CrackSpider                                                                                                    | drcp packet      | E Bluecoat Proxy SO | 28091    | 213.244.183.199     | He http       |
|      | 0              | 3/15/06 8.38.06 PM        | & Spyware, CrackSpider                                                                                                    | Will drup packet | E Bluecoat Proxy 50 | 28421    | 213 244 183 199     | TE hat        |
|      | 4              | 3/15/06 11:16:03 PM       | Spyware: CrackSpider                                                                                                    | drcp packet      | 🔚 Bluecoat Proxy SG | 35746    | 213.244.183.199     | the http      |
|      | 4              | 3/15/06 11:19:02 PM       | Boyware: CrackSpider                                                                                                    | drcp packet      | 📕 Bluecoat Proxy SG | 35918    | 213.244.183.199     | The http      |
| 1.0  |                |                           | the state of the state of the s | 1.22             |                     | /        |                     | CONTRACTOR OF |
|      |                |                           |                                                                                                    |                  |                     | -        |                     |               |
| 1    | and the second | Contestiviante las contes | a Charles and the second second                                                                                                    |                  |                     |          |                     |               |
|      | inary          | All Fields Whois Los      | okup Frotile Information                                                                                                    |                  |                     | _        |                     |               |

# **QUESTION 109**

ActualTests.com You have a false positive in the Log Viewer that you want to exclude from further detection. What should you do?

- A. right-click on that event, selectExempt
- B. go to the Exempt rules and add that Attack Object
- C. right-click on that event, choose Filter Not this Value

D. create a policy in the top of the rulebase that ignores that event and make it a Terminal rule

Correct Answer: A Section: (none) Explanation

# **Explanation/Reference:**

# **QUESTION 110**

"Pass Any Exam. Any Time." - www.actualtests.com 39 Juniper JN0-541: Practice Exam

Which statement is true about log suppression?

- A. Log suppression is not supported inNetScreen-IDP.
- B. Log suppression suppresses alerting on specific logs.
- C. Log suppression suppresses recurring log messages into a single log entry.
- D. Log suppression preventsa IDP Sensor from sending logs to the IDP Management Server.

Correct Answer: C Section: (none) Explanation

**Explanation/Reference:** 

# **QUESTION 111**

Which two statements about disk management on the IDP Sensor are true?

- A. IDP Management Server can be configured to send disk space alerts.
- B. If the IDP Sensor disk is full, the IDP Sensor will not store any additional logs or packet captures.
- C. If the IDP Sensor disk is full IDPSensore starts oldest log entries first, and packet captures second.
- D. If the IDP Management Server disk is full, the oldest packet captures are purged first, and the log messages are purged second.

Correct Answer: AD Section: (none) Explanation

# **Explanation/Reference:**

# **QUESTION 112**

Which two statements are true about packet logging? (Choose two.)

- A. Packets captured are stored inpcap format.
- B. IDP senor will tag all replayed packets are offline. ActualTests.com
- C. Packets logged can be replayed back into the IDP Sensor.
- D. Packets captured cannot be replayed back into the IDP Sensor

Correct Answer: AC Section: (none) Explanation

# **QUESTION 113**

In which three fields does Log Investigator allow you to create reports and view logs? (Choose three.)

- A. Time
- B. Attack
   "Pass Any Exam. Any Time." www.actualtests.com 40
   Juniper JN0-541: Practice Exam
- C. Destination Port
- D. Sensor IP Address

Correct Answer: ABC Section: (none) Explanation

**Explanation/Reference:** 

# **QUESTION 114**

Which statement is true about Packet Logging in IDP?

- A. Packet captures are stored on each IDP Sensor.
- B. Packet captures are stored on the Management Server.
- C. Packets are not cryptographicallytimestamped or authenticated.
- D. Packets are cryptographicallytimestamped and authenticated using PKI.

Correct Answer: A Section: (none) Explanation

**Explanation/Reference:** 

# **QUESTION 115**

Log Investigator identified26 attacks from a specific source to a specific destination. How can you view the details of these 26 attacks?

- A. right-click on the 26 value, select View by Key
- B. right-click on the 26 value, select View in Log Viewer
- C. go to the Log Viewer and filter that specific source and destination address
- D. go to the Log Investigator and filter that specific source and destination address

Correct Answer: B Section: (none) Explanation

#### Explanation/Reference: ActualTests.com

# **QUESTION 116**

Which three statements about the ESP are true? (Choose three.)

A. ESP can log policy violations.

- B. ESP can detect network changes.
- C. ESP can work in all deployment modes of the IDP Sensor.
- D. ESP uses an object database that is stored only on the IDP Sensor.

Correct Answer: ABC Section: (none) Explanation

# **Explanation/Reference:**

QUESTION 117 "Pass Any Exam. Any Time." - www.actualtests.com 41 Juniper JN0-541: Practice Exam

What information is provided by the host table (Choose three.)

- A. IP address
- B. Subnet mask
- C. MAC address
- D. VLAN information

Correct Answer: ACD Section: (none) Explanation

#### **Explanation/Reference:**

# **QUESTION 118**

Which two does ESP use to help identify applications running on certain hosts? (Choose two.)

- A. value
- B. service
- C. context
- D. VLAN Information

Correct Answer: AC Section: (none) Explanation

**Explanation/Reference:** 

# QUESTION 119

What is a Violation Object in ESP?

- A. any object that defines configuration of ESP
- B. any object that violates application context in ESP
- C. any object that violates the Security Policy configured in ESP
- D. any object that defines valid network connections on the network ActualTests.com

Correct Answer: D Section: (none) Explanation

Explanation:

"Violation objects are objects that contain simple rules , consisting only of source IP, destination IP, service. The implied action is "permit". Use the object to define what you should see on the network - as opposed to an attack object which defines what you don't want to see" Juniper Networks Product training : Release 3.0A, May 2004 Undisclosed author, page4-20

# **QUESTION 120**

"Pass Any Exam. Any Time." - www.actualtests.com 42 Juniper JN0-541: Practice Exam

On which three fields can ESP filter data? (Choose three.)

- A. Time
- B. Service
- C. Access Type
- D. IP address (Source IP or Destination IP)

Correct Answer: BCD Section: (none) Explanation

# Explanation/Reference:

# **QUESTION 121**

You want ESP to alert on abnormal activities in a network. Which two actions should you take to accomplish this? (Choose two.)

- A. create a Violation Object
- B. Create a filter in the Profiler to show only tracked hosts
- C. Create rule in the Profilerrulebase to log traffic from any internal source
- D. From the Profiler configuration, select the Alert tab and select all options

Correct Answer: AD Section: (none) Explanation

Explanation/Reference:

# **QUESTION 122**

Which three columns can be seen in the Application view of Profiler? (Choose three.)

- A. Protocol
- B. Context and Context Value
- C. Source and Destination IPs
- D. Date First Seen and Last Seen ActualTests.com

Correct Answer: BCD Section: (none) Explanation

Explanation/Reference:

# **QUESTION 123**

Which two statements about ESP are true? (Choose two.)

- A. ESP is started try default in IDP version 3.0 or newer.
- B. ESP must be configured and started on the IDP Sensor CLI before it is used.
- C. ESP must be synchronized manually by the administrator to view the latest data.
- D. ESP must be configured and started on each IDP Sensor manually, through the IDP User Interface.
   "Pass Any Exam. Any Time." www.actualtests.com 43
   Juniper JN0-541: Practice Exam

Correct Answer: CD Section: (none) Explanation

**Explanation/Reference:** 

# **QUESTION 124**

Which statement is true about reverting Security Policies?

- A. The Security Policy cannot be reverted.
- B. The Security Policy can be reverted from the ACM of each IDP Sensor.
- C. The Security Policy can be reverted at any time from the IDP User interface to a previously installed policy.
- D. If you save a copy of your Security Policy from the IDP Sensor, you can revert back by loading the previous copy from the CLI.

Correct Answer: C Section: (none) Explanation

**Explanation/Reference:** 

# **QUESTION 125**

Which statement is true about the Attack Object Update process?

- A. The Attack Update can be automatically scheduled by the administrator in control.
- B. The Attack Update must be manually downloaded by the administrator from the Juniper site and installed on each Sensor.
- C. The Administrator in control must initiate a signature update or the User Interface can be configured to check for updates on startup.
- D. Each Sensor updates its own Attack Objectsautomatically, however they must be able to access the Jumper site on TCP/443 (SSL).

Correct Answer: C Section: (none) Explanation

# Explanation/Reference:

ActualTests.com

# **QUESTION 126**

Which command from the IDP Sensor CLI can be used to display the sensor statistics, the policy information, and mode of sensor deployment?

- A. sctop -s option
- B. scio sensor stat
- C. scio list s0 sensor stat
- D. sensor statistics can be displayed only from the UI

#### Correct Answer: A Section: (none) Explanation

#### **Explanation/Reference:**

"Pass Any Exam. Any Time." - www.actualtests.com 44 Juniper JN0-541: Practice Exam

Explanation:

sctop Commands

- Use sctop commands to monitor the Sensor connection tables and view Sensor status :
- / usr /bin
- Location
- Syntax sctop options
- **Options Function**
- -h Displays help for the sctop utility.
- -a Displays the ARP/MAC table.
- -I Displays the IP flows.
- -c Displays the ICMP flows.
- -u Displays the UDP flows.
- -t Displays the TCP flows.
- -r Displays the RPC program table.
- -x Displays the RPC XID table.
- -s Displays status information about the Sensor. -m Displays system memory statistics.
- -I Displays Q-module statistics.
- -e Displays rulebase statistics.
- -g Displays aggregate statistics.
- -k Displays attack statistics.
- -p Displays Spanning Tree Protocol (STP) information.
- -b Displays IP Action table.
- -z Displays packet distribution.
- -d Displays the strip chart, a text-based chart for packet/second, kbits /second, and the sessions that the UI sees.
- -f Displays fragment chain.
- -w Displays HA status.
- -y Displays IDS cache statistics.
- ActualTests.com
- -v Sorts in reverse order.
- -0 Disables sorting.
- -1 Sorts by bytes per session.
- -2 Sorts by packets per session.
- -3 Sorts by expiration.
- -4 Sort by service.
- -5 Sorts by destination port.
- -6 Sorts by source address.
- -7 Sorts by destination address.
- \* Juniper Networks Intrusion Detection and Prevention, Concepts and Examples Release 4.1, Page 204
- \* Juniper Networks Inc,
- \* Writer: Mark Schlagenhauf

"Pass Any Exam. Any Time." - www.actualtests.com 45 Juniper JN0-541: Practice Exam \* Editor: Lisa Eldridge

# **QUESTION 127**

Which two statements are true concerning the licensing of IDP Sensors? (Choose two.)

- A. There is no license file to be concerned with in IDP.
- B. You must manually load a license on your Sensor before placing in-line.
- C. You manually back up your license using the utilities provided by Juniper.
- D. Each IDP Sensor has a license file loaded. If the license file is lost through disk corruption, it cannot be recovered.

Correct Answer: CD Section: (none) Explanation

Explanation/Reference:

# **QUESTION 128**

What should you do to purge logs for certain days from your IDP Management Server?

- A. purge the logs from the IDP User Interface
- B. Logs cannot be purged until the disk is full.
- C. Purge the logs manually from the CLI of each IDP Sensor
- D. Purge the logs manually from the CLI of the IDP Management Server

Correct Answer: A Section: (none) Explanation

Explanation/Reference:

# **QUESTION 129**

ActualTests.com Which two types of reports can be created? (Choose two.)

- A. user-based
- B. time-based
- C. count-based
- D. attack-based

Correct Answer: BC Section: (none) Explanation

**Explanation/Reference:** 

#### **QUESTION 130**

Which two statements are true about quick reports? (Choose two.)

"Pass Any Exam. Any Time." - www.actualtests.com 46 Juniper JN0-541: Practice Exam

A. Maximum duration is restricted to 12 hours.

- B. Quick reports are ideal for zero day investigation.
- C. Quick reports can be created only from the Log Viewer.
- D. Once a quick report is created, the report options cannot be modified.

Correct Answer: BC Section: (none) Explanation

**Explanation/Reference:** 

# **QUESTION 131**

Which statement is true about the NetScreen IDP Closed Loop Investigation (CLI)?

- A. CLI describes the IDP Sensor command line utilities.
- B. CLI provides easy navigation between Log Viewer and Log Investigator.
- C. CLI provides easy navigation between Log Investigator, Log Viewer, Profiler information and quick reports.
- D. CLI provides easy navigation between Log Investigator, Log Viewer, Profiler information and pre-defined reports.

Correct Answer: D Section: (none) Explanation

Explanation/Reference:

# **QUESTION 132**

Which columns are available for creating time-based report?

- A. Time
- B. Attack Object
- C. Source and Destination Address
- D. Columns options are not available. ActualTests.com

Correct Answer: D Section: (none) Explanation

**Explanation/Reference:** 

# **QUESTION 133**

Which statement is true about exporting reports?

- A. Reports must be exported manually into PDF format.
- B. Reports must be exported manually into HTML format.
- C. Reports can be exported automatically into PDF format.
- D. Reports can be exported automatically into HTML format.

Correct Answer: B Section: (none) Explanation

"Pass Any Exam. Any Time." - www.actualtests.com 47 Juniper JN0-541: Practice Exam

# **QUESTION 134**

Which layers of the OSI Model does IDP look into when inspecting a packet?

- A. Layers 2-7
- B. Layers 3-7
- C. Layer 7 only
- D. Layers 2-4 only

Correct Answer: A Section: (none) Explanation

**Explanation/Reference:** 

# **QUESTION 135**

What are two limitations of traditional IDS systems? (Choose two.)

- A. do not detect internal attacks
- B. do not use signatures for known attacks
- C. do not operate inline so they cannot effectively block all attacks
- D. frequentlyhave false positives due to less accurate packet signatures

Correct Answer: CD Section: (none) Explanation

**Explanation/Reference:** 

# **QUESTION 136**

Which method of detection does IDP Sensor use to detect attacks against a fake system on the network?

ActualTests.com

- A. NetworkHoneypot
- B. Spoofing Detection
- C. Stateful Signatures
- D. Backdoor Detection

Correct Answer: A Section: (none) Explanation

# Explanation/Reference:

# **QUESTION 137**

Which method of detection does IDP Sensor use to detect rootkits or Trojans present on internal systems?

"Pass Any Exam. Any Time." - www.actualtests.com 48 Juniper JN0-541: Practice Exam

- A. Protocol Anomaly
- B. NetworkHoneypot
- C. Stateful Signatures
- D. Backdoor Detection

Correct Answer: D Section: (none) Explanation

# **Explanation/Reference:**

#### **QUESTION 138** Which method of detection does IDP Sensor use to detect a network scan or portscan?

- A. DOS Detection
- B. Traffic Anomaly
- C. Protocol Anomaly
- D. Backdoor Detection

Correct Answer: B Section: (none) Explanation

**Explanation/Reference:** 

# **QUESTION 139**

Which two statements are true about Trojans? (Choose two.)

- A. They are executables that infect only executable programs.
- B. They are programs often used to gather information about a host.
- C. They can secretly permit access to an infected computer from an outside host.
- D. They are programs that target onlywebservers by overwhelming them with traffic.

Correct Answer: BC Section: (none) Explanation

Explanation/Reference: ActualTests.com

**QUESTION 140** What are three functions of the IDP Management Server? (Choose three.)

- A. blocks attacks
- B. stores Security Policies and Attack Objects
- C. consolidates logs from the various IDP Sensors in a network
- D. receives and manages connections from IDP User Interfaces

Correct Answer: BCD Section: (none) Explanation

"Pass Any Exam. Any Time." - www.actualtests.com 49 Juniper JN0-541: Practice Exam

# **QUESTION 141**

What is a buffer overflow attack?

- A. amisconfigured application that has a known security hole
- B. an attack that overflows a server with many connections until it crashes
- C. an attack that takes advantage of a backdoor within a vulnerable application
- D. an attack which injects just the right amount of data into a vulnerable application, causing the application to execute the malicious code that was injected

Correct Answer: D Section: (none) Explanation

**Explanation/Reference:** 

# **QUESTION 142**

Which statements are true about the IDP Management Server? (Choose two.)

- A. One IDP Management Server can manage multiple IDP Sensors.
- B. Each IDP Sensor must have its own Management Server component.
- C. The IDP Management Server process can be run on a IDP Sensor for evaluation purposes.
- D. Supported operating systems for IDP Management Server are Windows 2000, BSD UNIX, and Linux.

Correct Answer: AC Section: (none) Explanation

**Explanation/Reference:** 

# **QUESTION 143**

Which IDP Sensors support the NetScreen IDP bypass unit? (Choose two.)

- A. IDP-10 ActualTests.com
- B. IDP-100
- C. IDP-500
- D. IDP-1000

Correct Answer: AB Section: (none) Explanation

# Explanation/Reference:

# **QUESTION 144**

On which two operating systems can the IDP Management Server be installed? (Choose two.)

A. Linux

- B. Solaris
   "Pass Any Exam. Any Time." www.actualtests.com 50
   Juniper JN0-541: Practice Exam
- C. Windows
- D. Any Java capable operating system

Correct Answer: AB Section: (none) Explanation

Explanation/Reference:

**QUESTION 145** Which command verifies the IDP Management Server process?

- A. service MgtSvr status
- B. server mgtSvr status
- C. servicemgtServer status
- D. service management status

#### Correct Answer: A Section: (none) Explanation

#### **Explanation/Reference:**

Explanation: The correct command is listed below thanks. [ root@idpmanager ~]# cd / [root@idpmanager /]# Is bin dev home lib lost+found misc opt root selinux sys usr boot etc initrd lib64 media mnt proc sbin srv tmp var [ root@idpmanager /]# cd usr / mgtsvr -bash: cd : usr / mgtsvr : No such file or directory [ root@idpmanager /]# cd usr / idp / mgtsvr /bin -bash: cd : usr / idp / mgtsvr /bin: No such file or directory [ root@idpmanager /]# cd usr / idp [ root@idpmanager idp ]# ls mgt- svr [root@idpmanager idp]# cd mgt- svr /bin ActualTests.com [root@idpmanager bin]# ls dbLogExporter logReceiver.sh mgtSvr.sh statusReceiver dbLogExporter.sh logWalker mLogPurger statusReceiver.sh guiDaemon logWalker.sh mLogPurger.sh guiDaemon.sh mailSender statusMonitor logReceiver mailSender.sh statusMonitor.sh [ root@idpmanager bin]# service mgtSvr status Retrieving status... statusMonitor (pid 2622).....ON logReceiver (pid 2633).....ON guiDaemon (pid 2663)....ON statusReceiver (pid 2752)... .. ON mLogPurger (pid 2696)....ON logWalker (pid 2632)....ON "Pass Any Exam. Any Time." - www.actualtests.com 51 Juniper JN0-541: Practice Exam dbLogExporter (pid 2733).....ON

[ root@idpmanager bin]#

# **QUESTION 146**

What is the function of the Device Monitor?

- A. debugs IP flows through an IDP Sensor
- B. monitors the status of all critical devices in a network
- C. monitors the status of all configured IDP Sensors and the Management Server
- D. view physical memory usage and CPU utilization for IDP Sensors and the Management Server

Correct Answer: CD Section: (none) Explanation

Explanation/Reference:

# **QUESTION 147**

What information is necessary to register an IDP Sensor with the IDP Management Server? (Choose three.)

- A. IDP Sensor VIN#
- B. IDP Sensor hostname
- C. IDP Sensor management IP address
- D. IDP Sensor One-time Password (OTP)

Correct Answer: ACD Section: (none) Explanation

Explanation/Reference:

# **QUESTION 148**

ActualTests.com How do you access the webUI ACM Interface on a IDP Sensor?

- A. through the SSH Interface
- B. http://<IP Address of Sensor>
- C. https://<IP Address of Sensor>
- D. through the IDP User Interface

Correct Answer: C Section: (none) Explanation

**Explanation/Reference:** 

# **QUESTION 149**

"Pass Any Exam. Any Time." - www.actualtests.com 52 Juniper JN0-541: Practice Exam

Which two statements are true as they relate to a sniffer mode IDP Sensor deployment? (Choose two.)

- A. An IP address must be assigned to the sniffer interface.
- B. It does not affect the performance or availability of the network.
- C. It provides passive monitoring only with limited attack prevention.

D. IDP Sensor cannot be managed by the IDP Management Server Sniffer mode.

Correct Answer: BC Section: (none) Explanation

# **Explanation/Reference:**

# **QUESTION 150**

On which two operating systems can the IDP User Interface be installed? (Choose two.)

- A. Linux
- B. Solaris
- C. Windows
- D. Any Java capable operating system

Correct Answer: AC Section: (none) Explanation

# **Explanation/Reference:**

# **QUESTION 151**

Exhibit:

You work as an administrator at Certkiller .com. Study the exhibit carefully. Which three statements are true about the capabilities of IDP when deployed as shown in the exhibit? (Choose three.) Exhibit: ActualTests.com

"Pass Any Exam. Any Time." - www.actualtests.com 53 Juniper JN0-541: Practice Exam

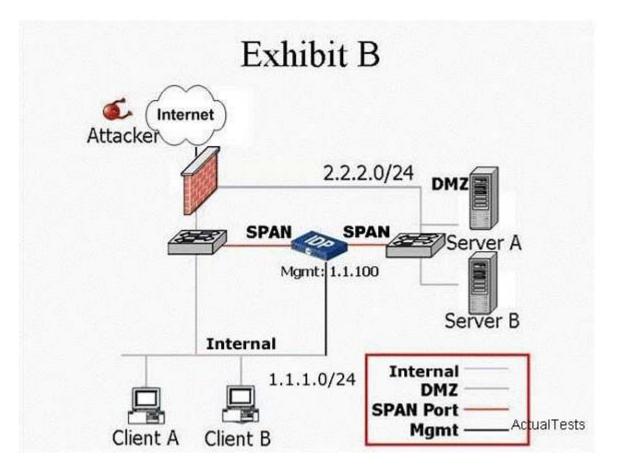

- A. IDP Sensor can detect attacks between Client A and Server A in this mode.
- B. IDP Sensor can detect attacks between Server A and Server B in this mode.
- C. IDP Sensor can only drop offending TCP traffic by sending TCP Resets in this mode.
- D. IDP can drop any offending traffic between internal and DMZ networks in this mode.

Correct Answer: ABC Section: (none) Explanation

**Explanation/Reference:** 

# **QUESTION 152**

Which two tasks can be performed from the ACM? (Choose two.)

- A. change the mode which IDP Sensor is operating ActualTests.com
- B. upgrade the firmware on the IDP Sensor
- C. install a Security Policy on the IDP Sensor
- D. change the Management IP address of a IDP Sensor

Correct Answer: AD Section: (none) Explanation

**Explanation/Reference:** 

# **QUESTION 153**

When migrating from Sniffer mode to inline mode, what changes should you make so IDP Sensor can effectively drop attacks?

- A. re-install the IDP Sensor software
   "Pass Any Exam. Any Time." www.actualtests.com 54
   Juniper JN0-541: Practice Exam
- B. change the IDP Sensor mode from the ACM
- C. delete and re-add your IDP Sensor object to the Network Objects as an inline Device
- D. modify the rule action to "Drop Packet" or "Drop Connection" on rules that you want to drop attacks, and install the modified security policy

Correct Answer: BD Section: (none) Explanation

**Explanation/Reference:** 

# **QUESTION 154**

What is the function of Terminate Match?

- A. terminates the connection if the rule is matched
- B. terminates all connections from a source if the rule is matched
- C. makes a rule terminal when the Source IP, Destination IP and service match
- D. makes a rule terminal when the Source IP, Destination IP and Attack Object match

Correct Answer: C Section: (none) Explanation

Explanation/Reference:

QUESTION 155 Which two are IP Actions? (Choose two.)

- A. IDP Notify
- B. IDP CLOSE
- C. IDP TCP RST
- D. IDP Drop packet

Correct Answer: AB Section: (none) Explanation

Explanation/Reference: ActualTests.com

# **QUESTION 156**

What does a Drop Connection action do?

- A. drops all packets from the attacker's IP
- B. drops any packet matching thissrc/dst/protocol

- C. drops the specific session containing the attack pattern
- D. drops only the specific packet matching the attack pattern

Correct Answer: C Section: (none) Explanation

# **Explanation/Reference:**

"Pass Any Exam. Any Time." - www.actualtests.com 55 Juniper JN0-541: Practice Exam

# **QUESTION 157**

How do ignore and None actions in the Main Rulebase differ?

- A. None actions cause IDP NOT to perform any AttackMatching on this rule.
- B. Ignore actions cause IDP NOT to perform any Attack Matching on this rule.
- C. Ignore actions cause IDP to ignore and subsequently drop all traffic matching this rule.
- D. Ignore actions will cause IDP to disregard and further attack matching when an attack object is matched.

Correct Answer: D Section: (none) Explanation

# Explanation/Reference:

# **QUESTION 158**

You implement Backdoor Detection and you notice that an alert is generated each time an SSH session is established with the protected servers. What must you do to correct the situation?

- A. You create an Exempt rule for SSH in the Exemptrulebase.
- B. You modify the Mainrulebase to include the SSH Protocol in the top Ignore rule.
- C. There is no way to disable alerting on SSH if you have Backdoor Detection enabled.
- D. You modify the Backdoor Detectionrulebase to include the SSH Protocol ports in the top Ignore rule.

Correct Answer: D Section: (none) Explanation

# **Explanation/Reference:**

# **QUESTION 159**

When a security policy is installed on a IDP Sensor, which statement is true? (Choose two.) ActualTests.com

- A. A Security policy must first be verified before it is installed.
- B. A policy version is created when is successfully installed.
- C. Thepolicy.set file is deleted and a new file is created.
- D. IDP Sensor stops processing traffic when policy is being installed.

Correct Answer: AB Section: (none) Explanation

# **QUESTION 160**

You update your attack Object database from the IDP User Interface. What must you do before the new signature attack objects become active on your IDP Sensor?

"Pass Any Exam. Any Time." - www.actualtests.com 56 Juniper JN0-541: Practice Exam

- A. You restart the IDP Sensor.
- B. You restart the IDP Service on the IDP Sensor (IDP restart).
- C. No changes are required other than saving the policy changes.
- D. You install the updated Security policy on that IDP Sensor from the IDP User Interface.

Correct Answer: D Section: (none) Explanation

**Explanation/Reference:** 

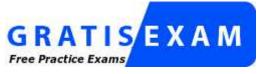

http://www.gratisexam.com/

# **QUESTION 161**

What is the function of an IP action?

- A. modifies the IP Header to prevent the attack
- B. modifies the IP Header to redirect the attack
- C. permits or denies the traffic, based on the IP Header
- D. blocks subsequent connections from specific IP addresses

Correct Answer: D Section: (none) Explanation

**Explanation/Reference:** 

**QUESTION 162** What is the function of a Dynamic Attack Object Group?

- A. groups together only user-defined Attack Objects
- B. a group of Predefined Attack Groups created automatically by Juniper IDP
- C. creates a custom grouping of Attack Objects that are not changed during Signature Update
- D. creates a custom grouping of attacks, which are automatically updated during Signature Update

Correct Answer: D Section: (none) Explanation

ActualTests.com

# **QUESTION 163**

What are two ways to verify that your rules in the Security Policies are not being shadowed? (Choose two.)

- A. You can verify your security policy from the CLI of the Sensor.
- B. You can verify your security policy from the IDP User Interface.
- C. IDP Management Server can verify your Security policy automatically from the CLI of the Management Server.
- D. You must manually verify your rules by hand to ensure they do not shadow each other.

Correct Answer: AB Section: (none) Explanation

# **Explanation/Reference:**

"Pass Any Exam. Any Time." - www.actualtests.com 57 Juniper JN0-541: Practice Exam

# **QUESTION 164**

What are two differences between Action and IP Action? (Choose two.)

- A. Action responds to matching traffic by dropping, or closing current attacking packets or connection.
- B. IP Action responds to matching traffic by dropping, or closing current attacking packets or connection.
- C. Action responds to future traffic based on a previous match by blocking or dropping future connections.
- D. IP Action responds to future traffic based on a previous match by blocking or closing future connections.

Correct Answer: AD Section: (none) Explanation

# Explanation/Reference:

Explanation: Action deals with immediate attacks and IP Actions deal with future attacks.

# **QUESTION 165**

What is the advantage of defining the Service field in a rule for a specific server?

- A. it allows you to permit and deny specific services.
- B. It allows you to drop traffic that does not match the service.
- C. There is no advantage to defining the Service field in any rule.
- D. It makes the rule more efficient, allowing IDP to only match attacks against services that would actually affect that server. ActualTests.com

Correct Answer: D Section: (none) Explanation

**Explanation/Reference:** 

# **QUESTION 166**

Which three statements are true about Compound Attack Objects? (Choose three.)

- A. The maximum number of objects is limited to 32.
- B. All entries must use the same protocol for service binding.
- C. You can create custom signatures within the Compound Attack Object.
- D. For a Compound Attack Object to match, only one Attack Object must match.

Correct Answer: ABC Section: (none) Explanation

# **Explanation/Reference:**

"Pass Any Exam. Any Time." - www.actualtests.com 58 Juniper JN0-541: Practice Exam

# **QUESTION 167**

Which command from the IDP Sensor CLI can be used to display the sensor statistics, the policy information, and mode of s ensor deployment?

- A. sctop -s option
- B. scio list s0 sensor stat
- C. scio sensor stat
- D. sensor statistics can be displayed only from the UI

Correct Answer: A Section: (none) Explanation

# **Explanation/Reference:**

# **QUESTION 168**

You implement all HTTP Signatures for your Web Server and notice an alert is generated each time a web user accesses the SQL database with the default passwords. Your webmaster does not want to reprogram the page to use valid SQL passwords. How do you disable alerting on this False Positive?

- A. create an Exempt rule for any traffic destined to your Web Server, include all HTTP:LOW level attacks; make this a Terminal rule
- B. create an Exempt rule for any traffic destined to your Web Server, include only the specific HTTP SQL default password signature
- C. create an Exempt rule for any traffic destined to your Web Server, include all HTTP:LOW level attacks
- D. create an Exempt rule for any traffic generated by your Webserver, include only the specific HTTP SQL default password signature ActualTests.com

Correct Answer: B Section: (none) Explanation

# **Explanation/Reference:**

# **QUESTION 169**

What is the function of a Compound Attack Object?

- A. looks for multiple occurrences of the same attack
- B. combines multiple attacks in a singlerulebase

- C. combines multiple attack signatures objects or anomalies objects into a single attack object
- D. allows you to take custom actions based on combinations of attacks

Correct Answer: C Section: (none) Explanation

Explanation/Reference: "Pass Any Exam. Any Time." - www.actualtests.com 59 Juniper JN0-541: Practice Exam

# **QUESTION 170**

Which three actions must be taken prior to deploying an IDP Sensor in a network? (Choose three.)

- A. An IP address must be defined on all forwarding interfaces.
- B. IDP Sensor must be configured with the ACM and assigned a Management IP address.
- C. A Security Policy must be configured for this IDP Sensor.
- D. The IDP Sensor object must be configured in the IDP Management Server.

Correct Answer: BCD Section: (none) Explanation

**Explanation/Reference:** 

# **QUESTION 171**

Which three are Predefined reports? (Choose three.)

- A. Top Rules
- B. Top Attacks
- C. Attacks by User
- D. Attacks over Time

Correct Answer: ABD Section: (none) Explanation

**Explanation/Reference:** 

# **QUESTION 172**

What best describes Reconnaissance attacks?

- A. disabling or corrupting networks, systems, or services with the intent to deny the service to ActualTests.com intended users
- B. transmission of ping packets of certain size to crash a remote host
- C. unauthorized discovery and mapping of systems, services, or vulnerabilities
- D. transmission of TCP SYN requests from a spoofed IP address

Correct Answer: C Section: (none) Explanation

**Explanation/Reference:** 

# **QUESTION 173**

You can remotely administer the IDP Sensor through \_\_\_\_\_. (Choose two.)

- A. theWebUI ACM over HTTPS
   "Pass Any Exam. Any Time." www.actualtests.com 60
   Juniper JN0-541: Practice Exam
- B. theWebUI ACM over HTTP
- C. a Telnet Console
- D. an SSH Console

Correct Answer: AD Section: (none) Explanation

Explanation/Reference:

# **QUESTION 174**

When migrating from Sniffer mode to Inline mode, what three changes need to be made so that the IDP can effectively prevent attacks? (Choose three.)

- A. reconnect the IDP Sensors forwarding interfaces appropriately
- B. from the ACM, change the IDP Sensor mode from Sniffer to Inline
- C. reconfigure management interface IP
- D. modify the rule action to drop or close

Correct Answer: ABD Section: (none) Explanation

Explanation/Reference:

# QUESTION 175

What should you do to build effective security policies?

- A. create specific rules for critical servers first, which look for attacks that are relevant to those servers (such as HTTP attacks onWebservers); DO NOT make these rules Terminate Match
- B. create specific rules for critical servers first, which look for attacks that are relevant to those servers (such as HTTP attacks onWebservers); make these rules Terminate Match C. create an Any/Any rule to look for all attacks and make this rule#1; DO NOT select Terminate Match ActualTests.com
- C. create an Any/Any rule to look for all attacks and make this rule#1; select Terminate Match

Correct Answer: B Section: (none) Explanation

#### **Explanation/Reference:**

# QUESTION 176

Which three statements are true about ESP? (Choose three.)

- A. ESP indicates when new hosts or protocols are being used.
- B. ESP provides a summary of protocols and contexts on each host.
- C. ESP indicates when a specific machine has been attacked. "Pass Any Exam. Any Time." - www.actualtests.com 61 Juniper JN0-541: Practice Exam
- D. ESP indicates which hosts are talking with each other, and which protocols are being used.

Correct Answer: ABD Section: (none) Explanation

Explanation/Reference:

**QUESTION 177** Which three Profiler tables does ESP use to store data? (Choose three.)

- A. Value
- B. User
- C. Peer
- D. Host

Correct Answer: ACD Section: (none) Explanation

Explanation/Reference:

# **QUESTION 178**

Which statement is true about exporting a Security Policy?

- A. The appearance of the formatting can be changed.
- B. The Security Policy can be exported to PDF from the IDP User Interface.
- C. The Security Policy can only be printed.
- D. The Security Policy can be exported to HTML from the IDP User Interface.

Correct Answer: B Section: (none) Explanation

Explanation/Reference:

QUESTION 179 ActualTests.com How can you create a quick report?

- A. right-click on an entry in the Log Investigator
- B. right-click on a predefined report
- C. right-click on an entry in the Log Viewer
- D. Quick reports are available in the Dashboard only.

Correct Answer: C Section: (none)

# Explanation

# **Explanation/Reference:**

# **QUESTION 180**

How can you see a "view all ESP events" for Violation Objects?

"Pass Any Exam. Any Time." - www.actualtests.com 62 Juniper JN0-541: Practice Exam

- A. You must define a custom filter to view only Violation Objects.
- B. You select Violation Objects in the Log Viewer screen.
- C. You select the Violation view in the Profiler.
- D. Violation Objects are not used in ESP.

Correct Answer: C Section: (none) Explanation

Explanation/Reference:

# **QUESTION 181**

Which IDP Sensor is recommended to support onboard Management Server?

- A. IDP-500
- B. IDP-1000
- C. IDP-100
- D. IDP-10

Correct Answer: C Section: (none) Explanation

Explanation/Reference:

# **QUESTION 182**

What three statements about logging are true? (Choose three.)

- A. When the communication is restored between the IDP Sensor and IDP Management Server, the IDP Sensor automatically reports any cached log messages to the Management Server.
- B. If the communication between the IDP Sensor and IDP Management Server is down, the IDP Sensor will cache logs locally.
- C. When the communication is restored between the IDP Sensor and IDP Management Server, the administrator must manually download the logs.
- D. Log messages are forwarded from IDP Sensor to IDP Management Server in real time. ActualTests.com

Correct Answer: ABD Section: (none) Explanation

**Explanation/Reference:** 

# **QUESTION 183**

What does the Host Watch List monitor?

- A. the number of attacks targeted to specified hosts
- B. the number of attacks initiated from specified hosts
- C. all sessions directed to specified hosts
- D. the status of specified hosts
   "Pass Any Exam. Any Time." www.actualtests.com 63
   Juniper JN0-541: Practice Exam

Correct Answer: A Section: (none) Explanation

# **Explanation/Reference:**

# **QUESTION 184**

Which three actions can be taken on a rule when deployed in inline mode? (Choose three.)

- A. drop connection
- B. drop stream
- C. drop packet
- D. close server and client

Correct Answer: ACD Section: (none) Explanation

Explanation/Reference:

# **QUESTION 185**

What is the function of the Log Packets notification action?

- A. logs all packets the IDP Sensor sees
- B. logs the packets containing the attack only
- C. logs the packets used to give notification about a specific event (e.g.Syslog Traffic)
- D. logs a specific number of packets before, after and during an attack

Correct Answer: D Section: (none) Explanation

Explanation/Reference:

# **QUESTION 186**

What are two drawbacks of an IDS system blocking an IP address? (Choose two.)

ActualTests.com

- A. might lead to denial-of-service situation where attacker can intentionally block valid users from accessing a network
- B. works only on TCP traffic

- C. might not block the attacker until the attack has already taken place
- D. need to know the sequence number of the attacker's IP Header to successfully block the IP address

Correct Answer: AC Section: (none) Explanation

# **Explanation/Reference:**

# **QUESTION 187**

What is the process for enabling packet logging?

"Pass Any Exam. Any Time." - www.actualtests.com 64 Juniper JN0-541: Practice Exam

- A. in the notification column of a rule in the mainrulebase, select Enable logging and check "log packets" option
- B. in the actions column of arulebase, select "log packets"
- C. in the action column of arulebase, select logging and choose "log packets"
- D. in the notification column of a rule in the mainrulebase check "log packets" option

Correct Answer: A Section: (none) Explanation

Explanation/Reference:

# **QUESTION 188**

How can you monitor real-time IP flows through the IDP Sensor?

- A. use the IDP UI Dashboard
- B. use the CLI utilitysctop
- C. use the IDP UI Traffic Logs
- D. enable "debug flow basic" on the IDP Sensor

Correct Answer: B Section: (none) Explanation

**Explanation/Reference:** 

#### **QUESTION 189** Which three functions can the IDP Sensor perform? (Choose three.)

- A. performs attack detection and prevention
- B. forwards logs and status messages to the IDP Management Server
- C. collects and presents logs to the IDP User Interface
- D. store logs locally when the IDP Management Server is unreachable

Correct Answer: ABD Section: (none) Explanation

ActualTests.com

# **QUESTION 190**

What are the limitations of using TCP Reset to block connections in an IDS? (Choose three.)

- A. only works on TCP traffic
- B. must know the correct packet size to successfully reset a connection
- C. does not reset the connection until the attack has already taken place
- D. resets all connections from a certain source-IP, which could lead to denial-of-service

Correct Answer: ACD Section: (none) Explanation

# **Explanation/Reference:**

"Pass Any Exam. Any Time." - www.actualtests.com 65 Juniper JN0-541: Practice Exam

# **QUESTION 191**

Which IDP Sensors support High-Availability? (Choose three.)

- A. NetScreen IDP-500
- B. IDP-10
- C. NetScreen IDP-100
- D. NetScreen IDP-1000

Correct Answer: ACD Section: (none) Explanation

# **Explanation/Reference:**

# **QUESTION 192**

Which two attack detection methods are unique to Juniper NetScreenIDP? (Choose two.)

- A. Protocol Anomaly
- **B.** Packet Signatures
- C. Statefull Signatures
- D. Backdoor Detection

Correct Answer: CD Section: (none) Explanation

Explanation/Reference:

# **QUESTION 193**

What is the function of the IDP User Interface?

A. It downloads logs from various Sensors and displays them to the administrator.

B. It supplements the Command-Line Interface on the Sensor, but is not required.

- C. It stores Security Policies and Attack Objects
- D. It provides an interface for the administrator to view Logs/Reports and define Security Policies.

Correct Answer: D Section: (none) Explanation

Explanation/Reference: ActualTests.com

#### **QUESTION 194**

Which two statements are true about packet logging in NetScreen IDP? (Choose two.)

- A. Packet logging on anAny/Any rule is not recommended due to performance impact.
- B. Logging all packets before and after the attack can have a performance impact.
- C. Packet logging records all packets flowing through the IDP.
- D. Packets can be logged only after an attack is matched.

Correct Answer: AB Section: (none) Explanation

Explanation/Reference:

#### **QUESTION 195**

Which three statements are true about custom reports? (Choose three.)

- A. Creating reports using indexed columns is significantly faster.
- B. All custom reports are stored on per user basis.
- C. Log filters can be applied to custom reports.
- D. You can export custom reports topdf format.

Correct Answer: ABC Section: (none) Explanation

**Explanation/Reference:** 

#### **QUESTION 196**

Which three best describe denial-of-service attacks? (Choose three.)

- A. transmission of ping packets of a certain size to crash a remote host
- B. the unauthorized discovery and mapping of systems, services, or vulnerabilities
- C. transmission of TCP SYN requests from a spoofed IP address to exhaust the resources of a victim
- D. disabling or corrupting networks, systems, or services with the intent to deny the service to intended users "Pass Any Exam. Any Time." - www.actualtests.com 68 Juniper JN0-541: Practice Exam

Correct Answer: ACD Section: (none) Explanation

**Explanation/Reference:** 

# **QUESTION 197**

What is a Close Server action?

- A. drops all packets from the attacker's IP
- B. drops any packet matching thissrc/dst/protocol
- C. drops only the specific packet matching the attack pattern
- D. issues a TCP Reset to the server only

Correct Answer: D Section: (none) Explanation

Explanation/Reference:

**QUESTION 198** Which filters can be applied to reports?

- A. Source IP/Port, Destination IP Port, Protocol, Attack, Time
- B. Filters cannot be applied to reports.
- C. any field in the Log Viewer
- D. Source IP, Destination IP and Port, Protocol, Attack, Time

Correct Answer: C Section: (none) Explanation

**Explanation/Reference:** 

# **QUESTION 199**

Exhibit:

You work as an administrator at Certkiller .com. Study the exhibit carefully. In the mode shown in the exhibit, IDP Sensor can protect Server A against attacks being initiated from which three hosts? (Choose three.) Exhibit:

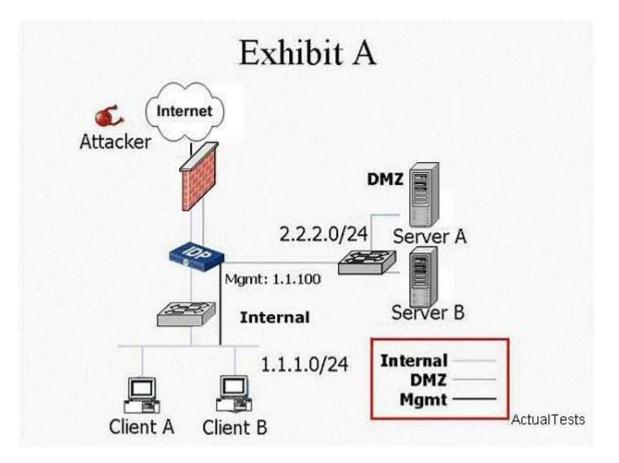

# ActualTests.com

- A. Attacker
- B. Server B
- C. Client B
- D. Client A

# Correct Answer: ACD Section: (none) Explanation

# Explanation/Reference:

"Pass Any Exam. Any Time." - www.actualtests.com 71 Juniper JN0-541: Practice Exam

# **QUESTION 200**

Log Investigator identified 26 attacks from a specific source to a specific destination. How can you view the details of these 26 attacks?

- A. go to the Log Viewer and filter that specific source and destination address
- B. right-click on the 26 value, select View by Key
- C. go to the Log Investigator and filter that specific source and destination address
- D. right-click on the 26 value, select View in Log Viewer

Correct Answer: D Section: (none) Explanation

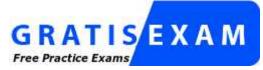

http://www.gratisexam.com/